# **Zarządzanie czasem projektu**

## **Narzędzia i techniki szacowania czasu zadań**

- ) **Opinia ekspertów**
- ) **Szacowanie przez analogię** (top-down estimating)
	- ) stopień wiarygodności
		- $\mathcal{F} = f($ podobieństwo zadań),
		- $\epsilon = f(dostep do$  wszystkich wcześniejszych ekspertyz)
- ) **Symulacje**  obliczanie wielu czasów przy różnych założeniach
	- ) Monte Carlo dla każdej z aktywności definiuje się rozkład dystrybucyjny czasu jej trwania
	- $\bullet$  kalkulacja prawdopodobnych czasów trwania całego projektu

# **Narzędzia i techniki określania czasu projektu oraz budwania harmonogramów**

- ) wykres Gantta
- ) diagramy sieciowe (A-o-A, A-o-N)
	- ) Ścieżka krytyczna
	- ) PERT

# *Wykres Gantt*

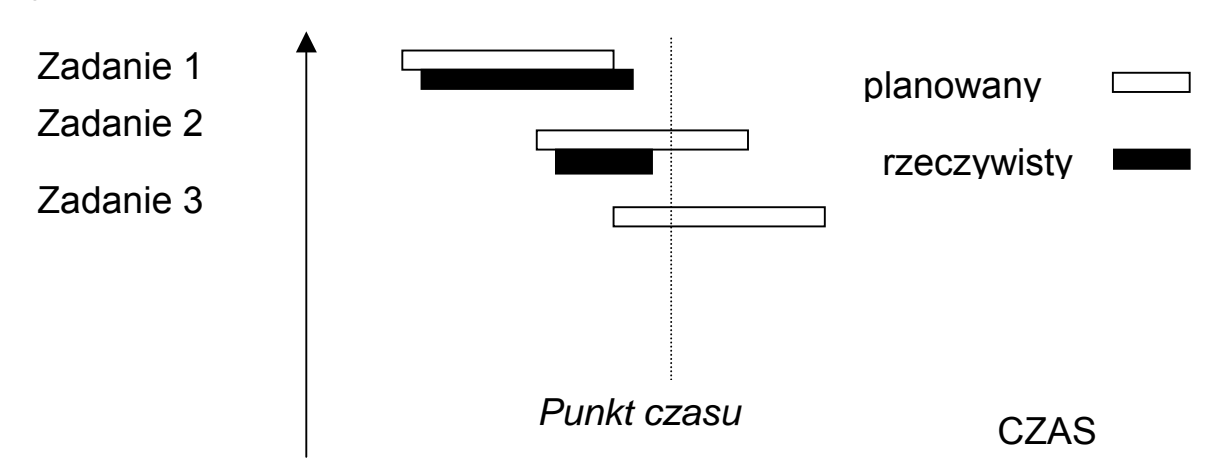

# *Diagramy sieciowe*

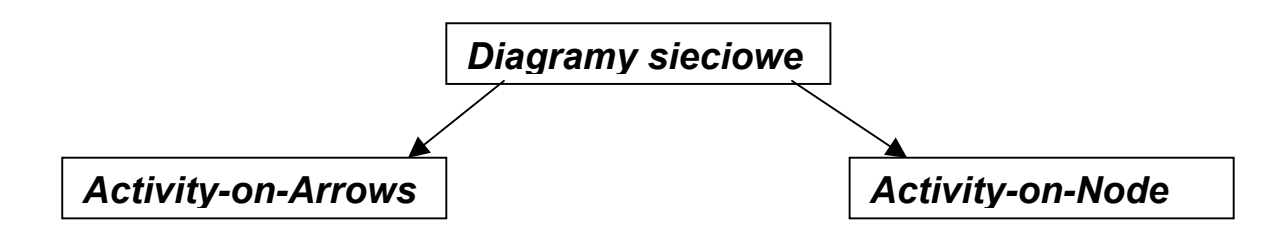

# *Diagramy AoA ("Zadania na strzałkach")*

Zasady budowy:

- ) strzałka przebiega od lewa do prawa (podobnie czas),
- ) strzałki mają początek i koniec w zdarzeniach (punktach czasu)
- ) zdarzenia i zadania powinny posiadać inne oznaczenia

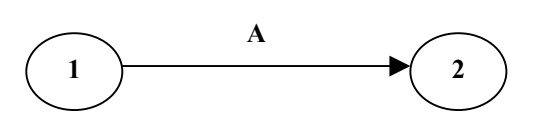

 $\cdot$  typowy opis zdarzenia:

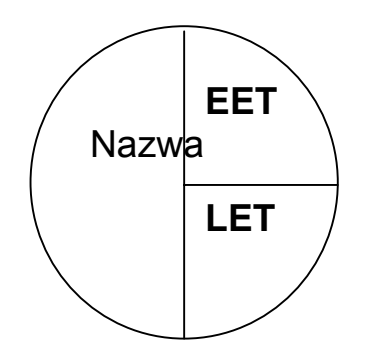

) EET – Najwcześniejszy czas zdarzenia (*earliest event time*): najwcześniejszy czas przy którym może rozpocząć się kolejne zadanie mające w nim swój początek;

) LET – Najpóźniejszy czas zdarzenia (*latest event time*): Najpóźniejszy czas przy którym wszystkie poprzedzające zdarzenia muszą zostać zakończone (aby zapewnić ciągłość sieci)

# <span id="page-2-0"></span>*Obliczenia EET (forward pass)*

Przykład : WBS dla projektu przyjęcia

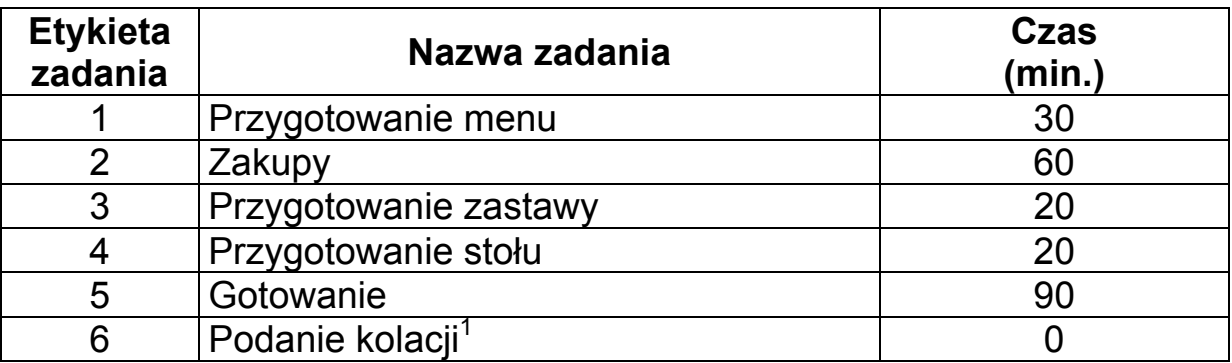

EET (zdarzenie A) = 0

EET (zdarzenie B) = EET(A) + [czas trwania zadania 1] =  $0 + 30 = 30$ 

EET (zdarzenie C) = EET(B) + [czas trwania zadania 2] = 30 + 60 = 90

Etc.

-

EET (zdarzenie F): [EET at C] + [czas trwania zadania 5] =  $90 + 90 = 180$ [EET at E] + [czas trwania zadania 6] =  $70 + 0 = 70$ EET(F) – czas w którym wszystkie zadania zakończą się – 180  $EET(F) = 180.$ 

) **Zadanie pozorne –** (np. zadanie 6) wprowadzone aby zapewnić powiązanie sieci – czas = 0

Rys. Diagram AoA – projekt realizacji przyjęcia

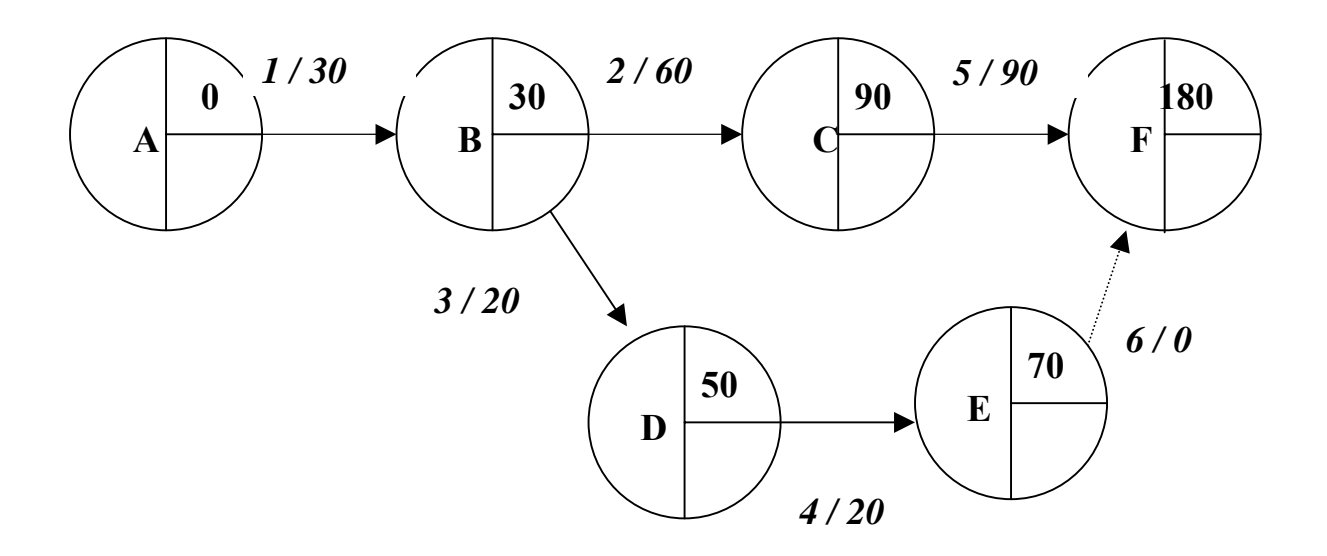

# *Obliczenia LET (reverse pass)*

Założenia: LET  $(F)$  = EET  $(F)$  = 180

LET(C) = LET(F) – [czas trwania zadania 5] =  $180 - 90 = 90$ LET(E) = LET(F) – [czas trwania zadania 6] =  $180 - 0 = 180$ Ect. LET(B): LET(B) = LET(C) – [czas trwania zadania 2] =  $90 - 60 = 30$ LET(B) = LET(D) – [czas trwania zadania 3] =  $160 - 20 = 140$ LET(B) czas w którym wszystkie zadania muszą zostać zakończone  $LET(B) = 30$ 

# *Ścieżka krytyczna*

- ) **Sekwencja zadań dla których EET = LET**
- ) **Najdłuższa ścieżka w projekcie ale – wskazująca najkrótszy czas realizacji projektu** 
	- ) **Jakiekolwiek opóźnienia na ścieżce krytycznej będą wpływały na opóźnienia projektu**

Oznaczenie ścieżki krytycznej

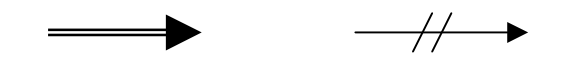

Rys. Diagram AoA – projekt przyjęcia (reverse pass)

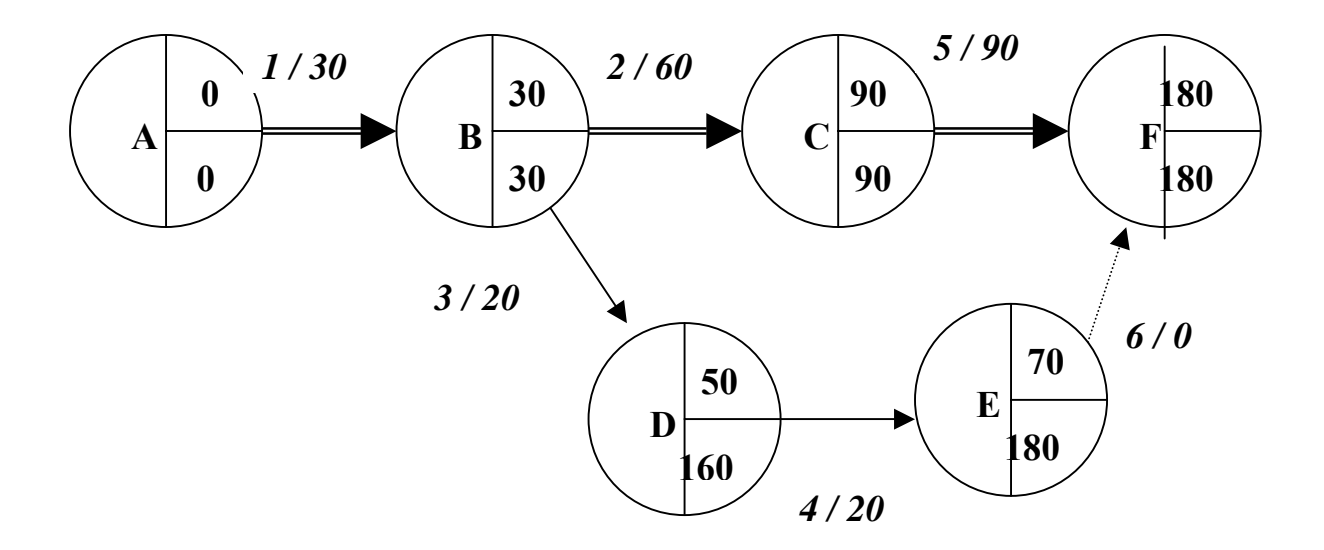

## *Luz czasowy:*

# LUZ CZASOWY = LET – EET

# Ścieżka krytyczna to sekwencja zadań, dla których luz czasowy jest równy 0

Luz czasowy ścieżki (E-D) = 110

- ) późniejsze rozpoczęcie
- ) możliwość wydłużenia czasu jej realizacji

## Wykorzystanie CPM (1957):

- ) Catalytic Construction Company (planowanie i kontrola realizacji projektów dla firmy DuPont,
- ) Konsultanci z firmy DuPont,

### ZARZĄDZANIE PROJEKTAMI

# *Diagramy AoN*

Założenia:

) Zadania reprezentowane są przez "wierzchołki" (boksy)

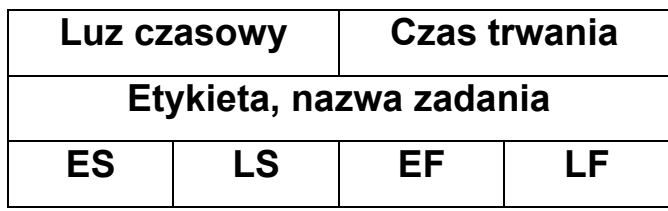

- $\in$  ES najwcześniejszy start (earliest start)
- ) EF najwcześniejsze zakończenie (earliest finish)
- $\in$  LS najpóźniejszy start (latest start)
- ) LF najpóźniejsze zakończenie (latest finish)
- ) Cztery sposoby łączenia zadań:
	- ) **FS** zakończenie rozpoczęcie (finish-to-start)
	- ) **SS** rozpoczęcie rozpoczęcie (start-to-start),
	- ) **FF**  zakończenie zakończenie (finish-to-finish)
	- ) **SF** rozpoczęcie zakończenie (start-to-finish)

### ZARZĄDZANIE PROJEKTAMI

Rys. sposoby łączenia zadań w AoN

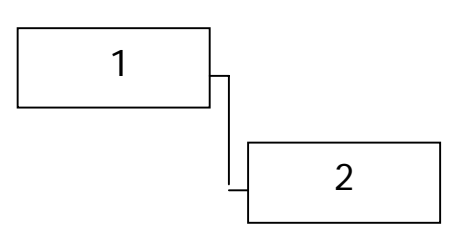

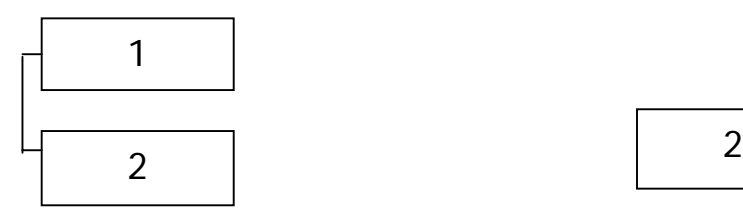

...

# **Zakoń.-Rozp. Zakoń.-Zakoń.**

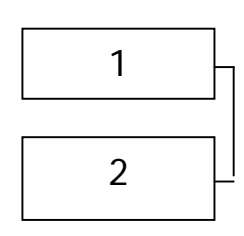

# **Rozp.-Rozp. Rozp.-Zakoń.**

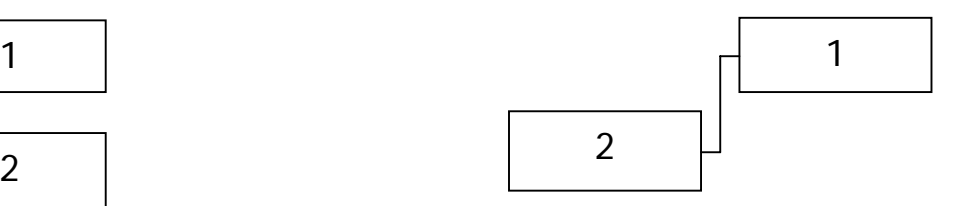

## *Obliczenia ES & EF – (forward pass)*

Założenie: czas startu projektu = 0 Obliczenia :  $ES(1) = 0.$  $EF(1) = ES(1) + [czas$  trwania 1] = 0 + 30 = 30  $ES(2) = EF(1) = 30$  $EF(2) = ES(2) + [czas$  trwania 2] = 30 + 60 = 90 Etc.

Rys. AoN (forward pass)

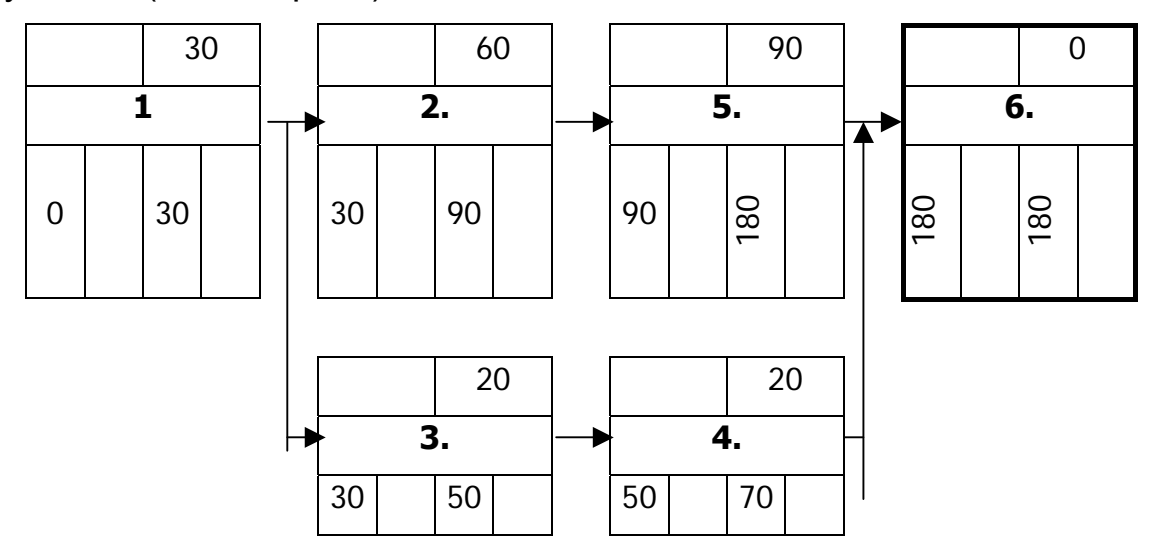

*Obliczenia LS, LF – (backward pass)* 

2 sposoby:

) przy założeniu, że EF(6) = EF(6) ~ 180 LF(5) = LS(6) – [czas trwania 6] = 180 – 0 = 180 LS(5) = LF(5) – [czas trwania 5] = 180 – 90 = 90 LF(4) = LS (6) – [czas trwania 6] = 180 – 0 = 180 LS(4) = LF(4) – [czas trwania 4] = 180 – 20 = 160 Ect.

Rys. AoN (backward pass)

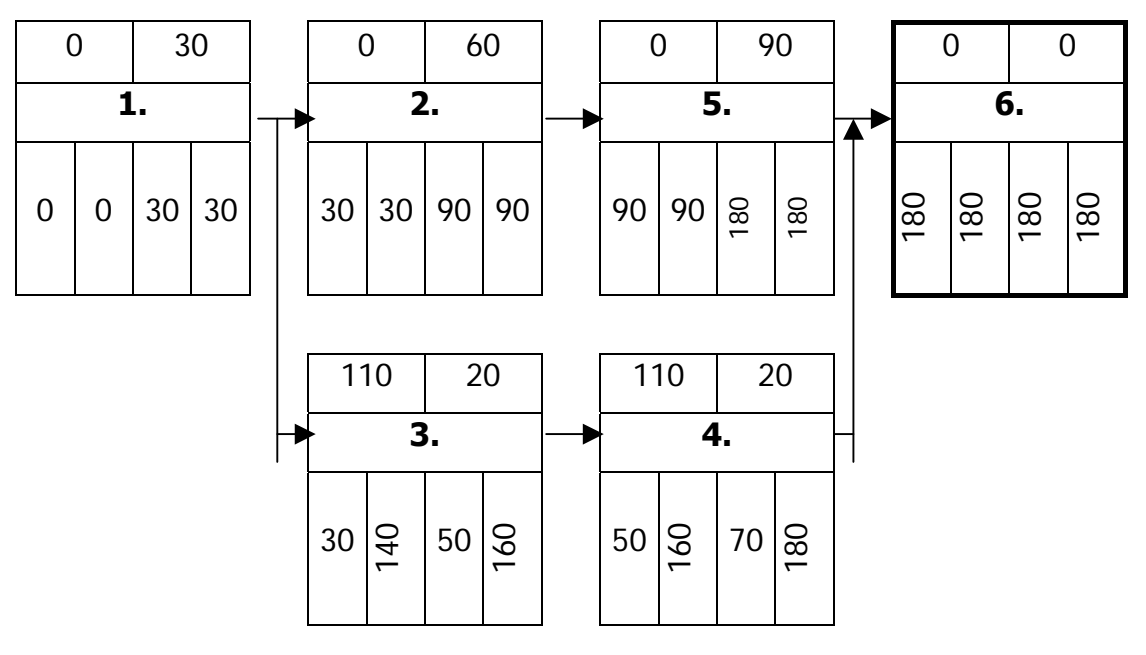

**Luz czasowy** = LF – EF lub LS – ES,

# **Ścieżka krytyczna – zadania których luz czasowy = 0**.

) Przy założeniu, że np. LF(6) wynosi 150

Rys. Ścieżka super-krytyczna

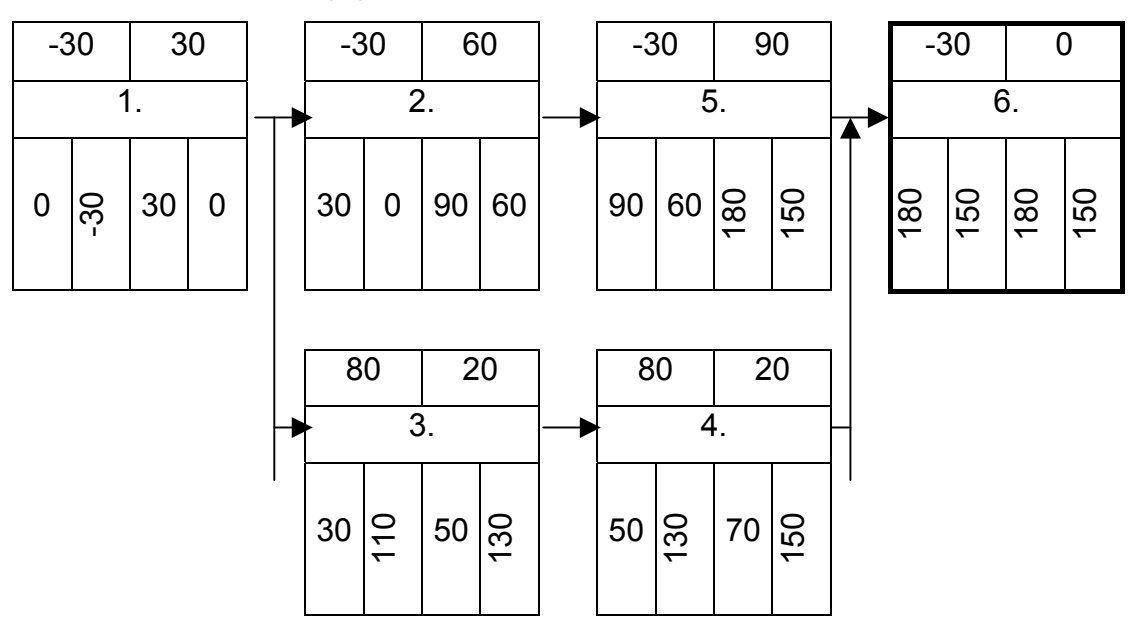

) Jeśli luz czasowy jest ujemny – ścieżka **super-krytyczna** 

# *Sposoby redukcji czasu trwania zadań na ścieżce krytycznej*

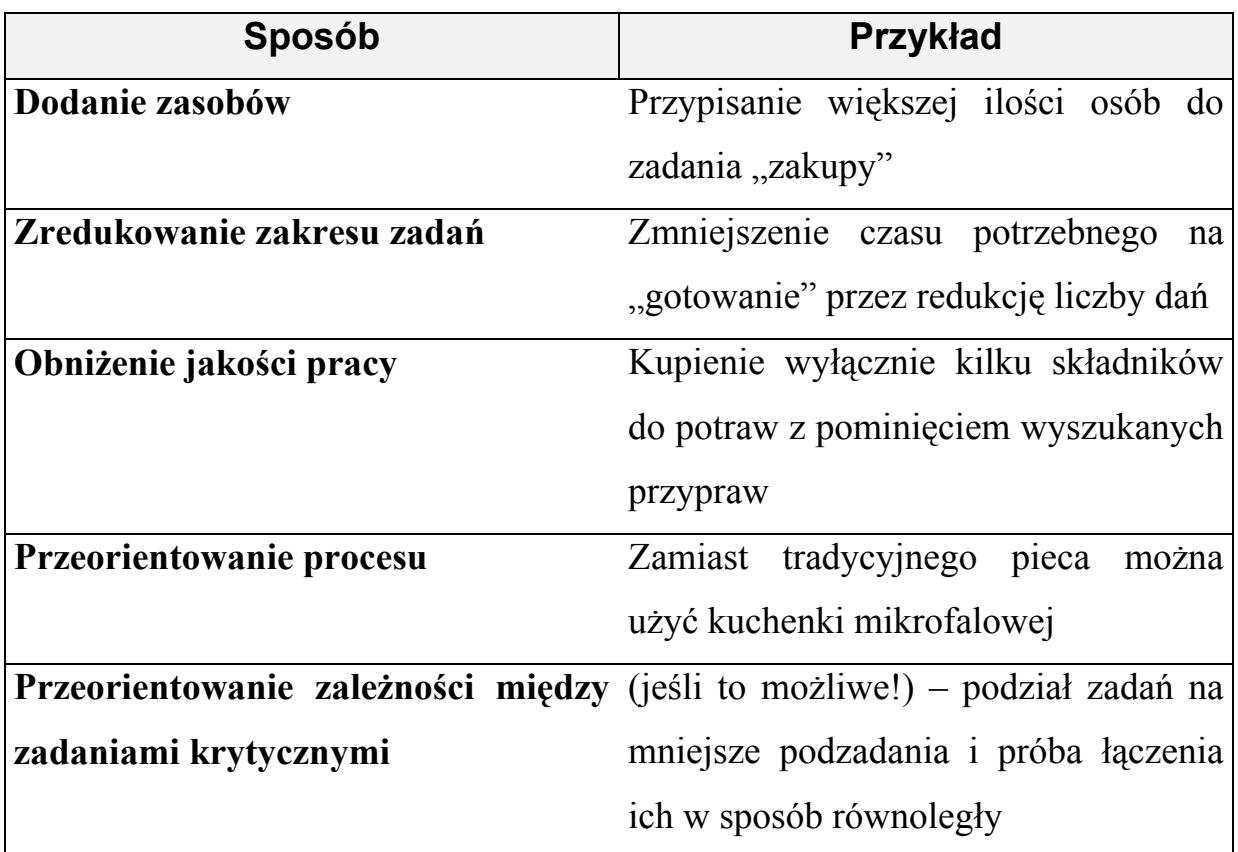

# *Porównanie AoA i AoN*

Tabela. Korzyści z A-o-N i A-o-A

![](_page_10_Picture_186.jpeg)

# *PERT – Program Evaluation and Review Technique*

PERT opiera się na 3 szacunkach czasu dla każdego zadania:

![](_page_11_Picture_142.jpeg)

**Czas oczekiwany E**:

$$
E = (o + 4m + p) / 6
$$

Tabela. Zmienne PERT dla project przyjęcia

![](_page_11_Picture_143.jpeg)

![](_page_12_Figure_1.jpeg)

Rys. Diagram PERT (przy wykorzystaniu podejścia AoA)

# *Szacowanie prawdopodobieństwa ukończenia harmonogramu*

) Odchylenie standardowe dla każdego z zadań

$$
\delta = (p - o) / 6
$$

) Wariancja dla każdego z zadań

$$
\delta^2 = \left[ \left( p - o \right) / 6 \right]^2
$$

Tabela. Wariancja i odchylenie standardowe dla zadań projektu

![](_page_12_Picture_191.jpeg)

 Szacowanie prawdopodobieństwa ukończenia projektu opiera się na statystycznych relacjach dotyczących krzywej rozkładu naturalnego:

- ) **średnia ± δ** pokrywa **68 %** obserwacji wartości rozkładu naturalnego, prawdopodobieństwo ukończenia projektu = 68 %,
- ) **średnia ± 2δ** pokrywa **95 %** obserwacji wartości rozkładu naturalnego, prawdopodobieństwo ukończenia projektu = 95 %,
- ) **średnia ± 3δ** pokrywa **99,74** % obserwacji wartości rozkładu naturalnego, prawdopodobieństwo ukończenia projektu = 99,74 %,

Rys. Krzywa rozkładu naturalnego

![](_page_13_Figure_6.jpeg)

# *Określenie prawdopodobieństwa ukończenia projektu:*

- $\bullet$  obliczyć wariancję, lub odchylenie standardowe dla każdego zadania na ścieżce krytycznej,
- ) sumować wyniki,

$$
\delta^2_{CP} = \delta^2_{CP1} + \delta^2_{CP2} + ... + \delta^2_{CPn},
$$
  
gdzie:  

$$
\delta^2_{CP} = \delta^2_{CP1} + \delta^2_{CP2} + ... + \delta^2_{CPn}
$$

 $\overline{\mathfrak{d}}_{\texttt{CP}}^2$  - wariancja ścieżki krytycznej,  $\delta^2$ <sub>CP1... n</sub> - wariancje poszczególnych zadań

) oblicz odchylenie standardowe ścieżki krytycznej:

```
\delta_{\text{CP}} = pierwiastek (δ<sup>2</sup><sub>CP</sub>)
```
Dla projektu przyjęcia:

- $\bullet$  odchylenie standardowe projektu = ok. 8 min.
- $\infty$  czas trwania projektu = 170  $\pm$  8 min. (prawdopodobieństwo 68%)
- $\approx$  czas trwania projektu = 170 ± 24 min. (prawdopodobieństwo 99,74% - tj. od 146 do 194)

# *Określenie prawdopodobieństwa ukończenia projektu w zadanym czasie:*

- ) zdefiniowanie żądanego czasu ukończenia projektu,
- $\bullet$  obliczenie wartości funkcji prawdopodobieństwa P(z):

 $P(z) = (czas zalożony – czas oczekiwany) / δ<sub>CP</sub>.$ 

) argument "z" odpowiada prawdopodobieństwu ukończenia projektu w żądanym czasie. Jego wartość odczytuje się z tablic statystycznych (krzywa standaryzowana rozkładu naturalnego).

Tabela. Wartości prawdopodobieństwa ukończenia projektu dla różnych wartości czasu żądanego

![](_page_15_Picture_147.jpeg)

# *Korzyści z PERT*

- ) Możliwość określenia prawdopodobieństwa ukończenia każdego zadania i całego projektu,
- ) Możliwość określenia prawdopodobieństwa ukończenia projektu w zadanym terminie,
- ) Wysoki poziom elastyczności w procesie szacowania czasów trwania (szczególnie zadań obarczonych ryzykiem), – wykorzystanie trzech wartości czasu do określenia czasu oczekiwanego
- W praktyce CPM to specjalny przypadek PERT, w którym czasy najbardziej prawdopodobny, optymistyczny i pesymistyczny są takie same